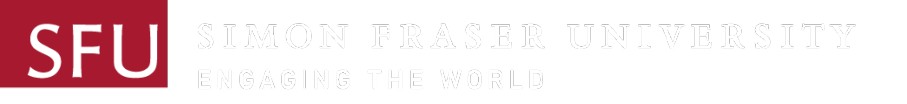

# Mixed-Integer Linear Programming

CMPT 419/983 Mo Chen **SFU Computing Science** 30/09/2019

# Linear Programming

minimize  $c^{\mathsf{T}} x$ subject to  $Ax \leq b$ 

- Convex program
	- Feasible set is a convex polytype
	- Optimal point is at vertex of feasible set (if the problem is feasible)
- Many mature solution methods
	- Simplex method
	- Interior point methods
- MATLAB: linprog

#### Mixed-Integer Linear Programming (MILP) minimize  $c^{\mathsf{T}} x + d^{\mathsf{T}} y$ subject to  $Ax + By \le b$  $x, y \geq 0$  $x \in \mathbb{Z}$

- Almost same as linear program, except  $x$  must be an integer
- Very useful in many applications
	- Captures logic
- Nonconvex!  $\rightarrow$  much more difficult than linear programming, or even convex programming

#### Integer Variables

- Binary choices
- Logical constraints
- Restricted range of values

#### Binary Choices

- Binary choice:  $x_i \in \{0,1\}$
- Encode choice between two alternatives
	- Example: Load *n* items with weights  $w_i$  onto a drone with maximum weight capacity W

$$
\sum_{i=1}^{n} w_i x_i \le W
$$

#### Logical Constraints

- Suppose  $x_1, x_2 \in \{0,1\}$ , where 0 represents false and 1 represent true
	- $x_1$  OR  $x_2$  must be true  $\rightarrow$   $x_1 + x_2 \ge 1$
	- $x_1$  AND  $x_2$  must be false  $\rightarrow$   $x_1 + x_2 \le 1$
- Big-M method
	- Suppose we want  $a^{\mathsf{T}} x \leq b$  OR  $c^{\mathsf{T}} x \leq d$

$$
a^{\top}x \leq b + My_1
$$
  

$$
c^{\top}x \leq d + My_2
$$
  

$$
y_1 + y_2 \leq 1
$$
  

$$
y_1, y_2 \in \{0, 1\}
$$

•  $M$  is chosen to be very large

#### Restricted Range of Values

- Binary variables can be used to restrict another variable to a finite set of values
- The following are equivalent

$$
x \in \{a_1, \dots, a_m\}
$$

$$
x = \sum_{i=1}^{m} a_i y_i
$$
  

$$
\sum_{i=1}^{m} y_i = 1
$$
  

$$
y_i \in \{0, 1\}
$$

# Multi-Vehicle Collision Avoidance

• Given: algorithm for avoiding collision with another plane, despite worst-case behaviour of the other plane

another

plane

• Problem: coordinate to avoid collision when there are three or more vehicles

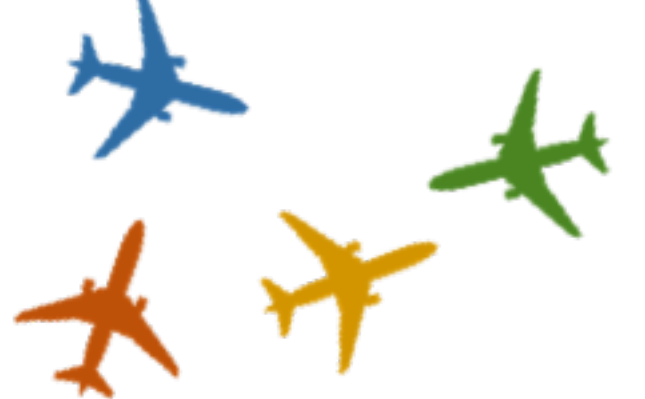

# Example: Multi-Vehicle Collision Avoidance

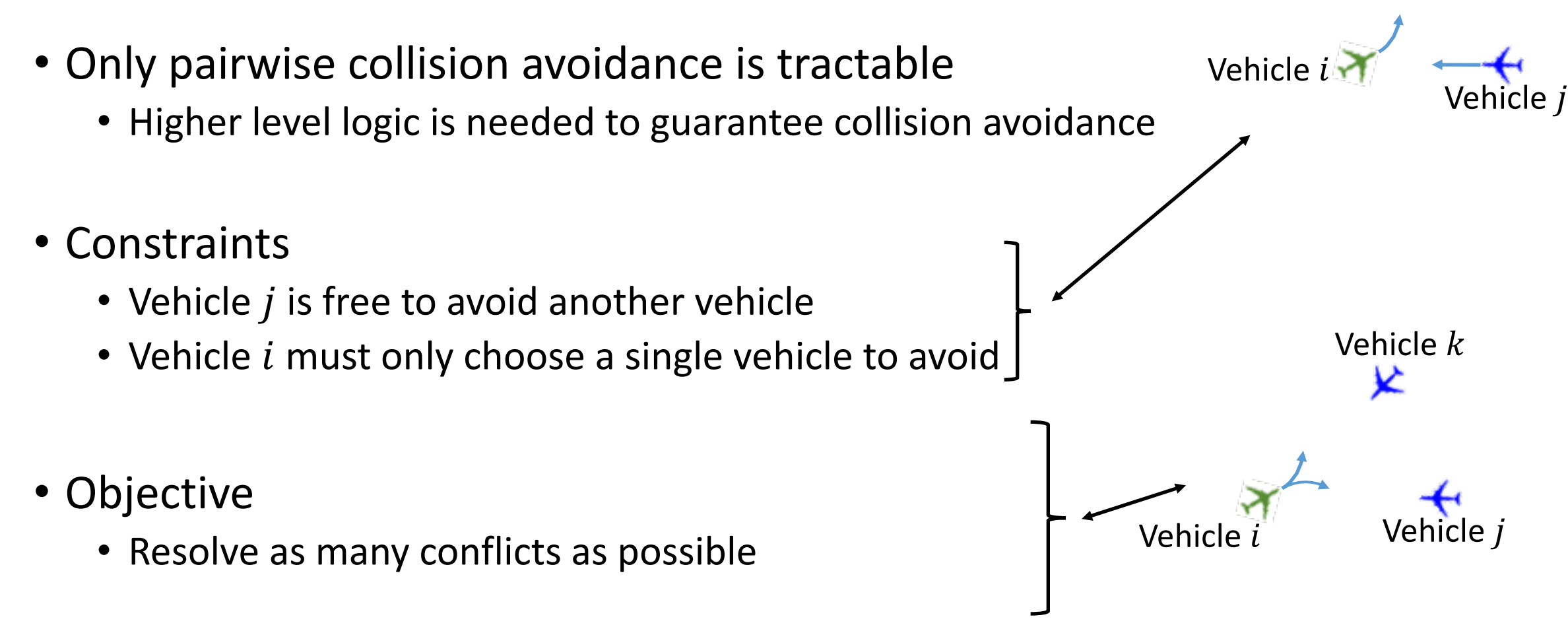

#### MVCA: Constraint Design

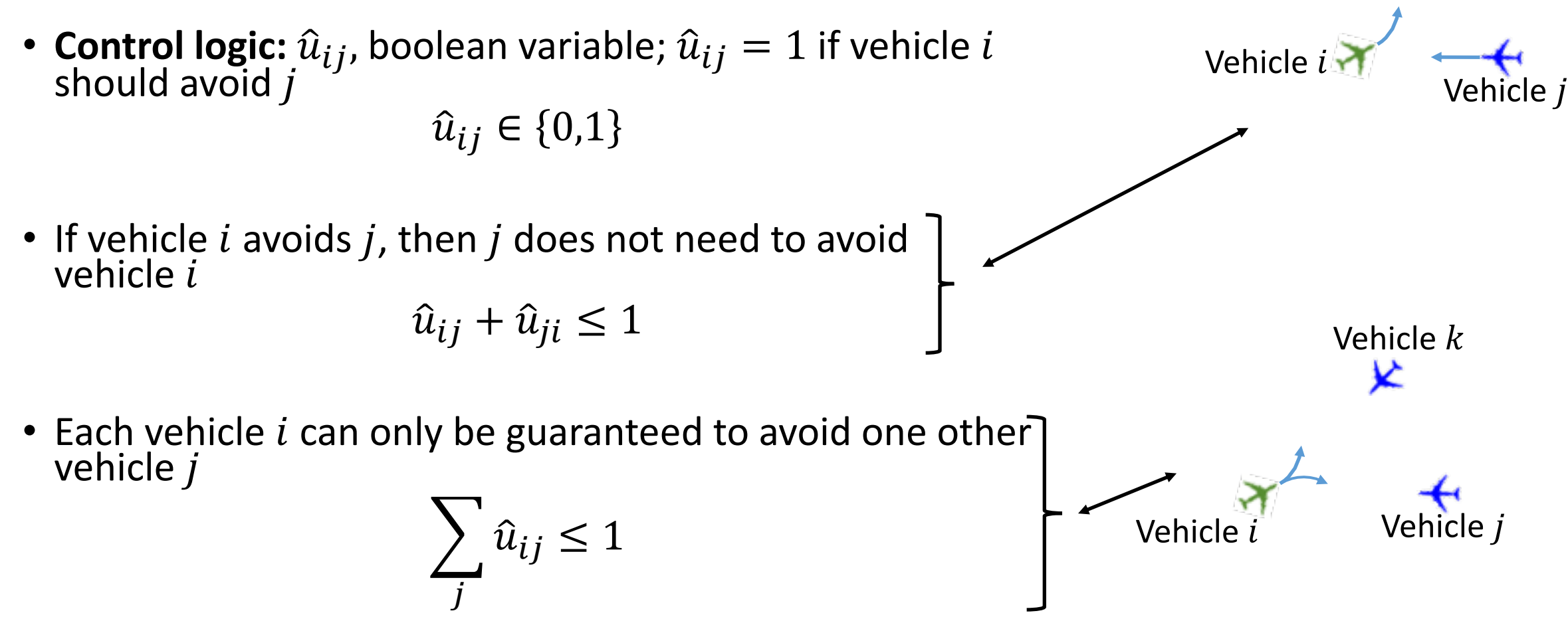

#### MVCA: Integer Program

Maximize

\n
$$
\sum_{i,j} c_{ij} \hat{u}_{ij}
$$
\nSubject to

\n
$$
\hat{u}_{ij} + \hat{u}_{ji} \leq 1
$$
\n(No "redundant avoidance")

\n
$$
\hat{u}_{ij} \in \{0,1\}
$$
\n(Guaranteed pairwise avoidance)

- Reward coefficient  $c_{ij}$ : Large  $c_{ij}$  encourages  $\hat{u}_{ij}$  to be 1
- How to design  $c_{ij}$  to guarantee 3-vehicle collision avoidance?
	- Chen, Shih., Tomlin (2016). Multi-vehicle collision avoidance via Hamilton-Jacobi reachability and mixed integer programming.

#### Comparison with baseline: 3 vehicles

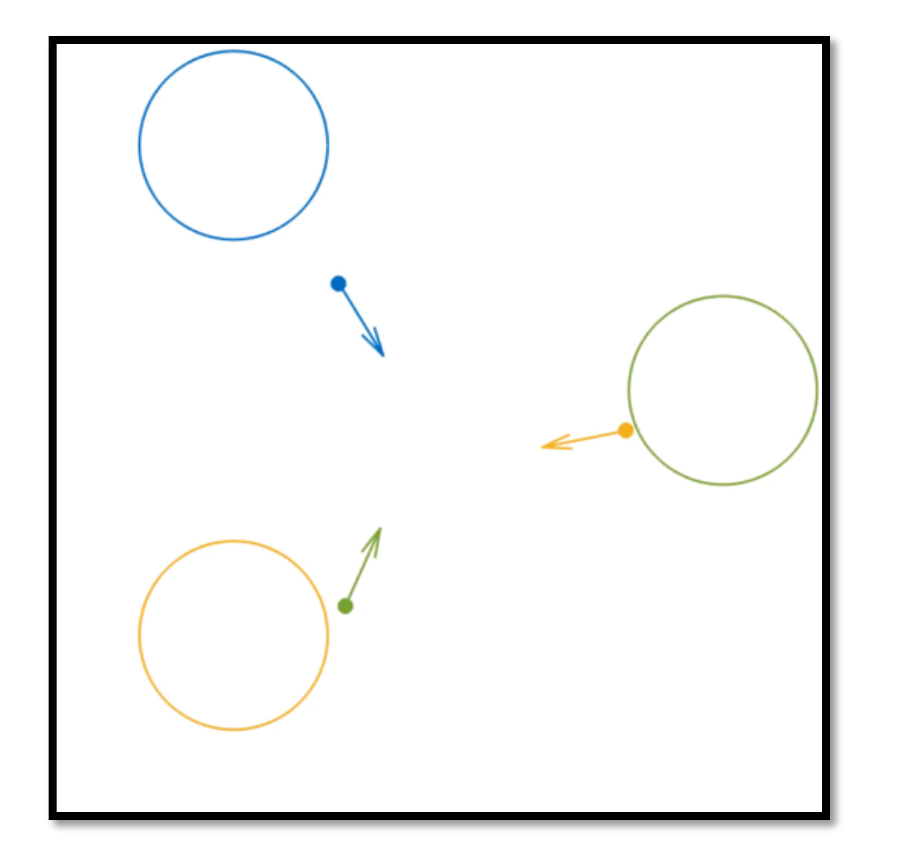

**3 vehicles 8 vehicles**

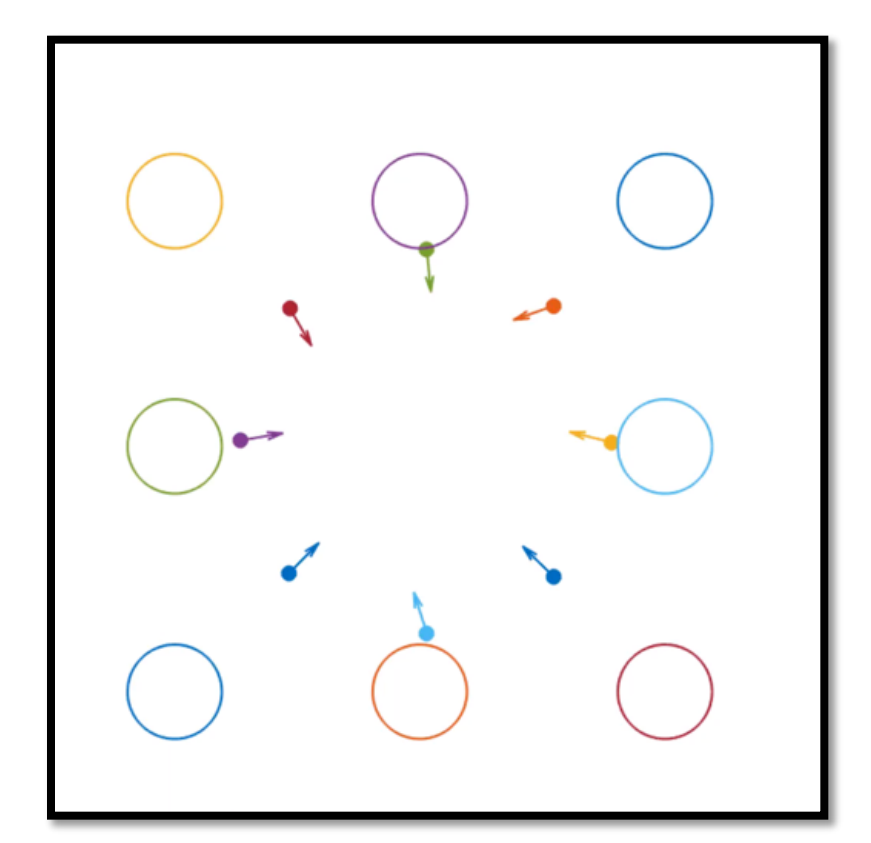

#### Example: Obstacle Avoidance

- Avoiding a box:
	- $x \le x_l$  OR  $x \ge x_u$  OR  $y \le y_l$  OR  $y \ge y_u$
- Using big-M formulation:

$$
x \le x_l + Mz_1
$$
  
\n
$$
x \ge x_u - Mz_2
$$
  
\n
$$
y \le y_l + Mz_3
$$
  
\n
$$
y \ge y_u - Mz_4
$$
  
\n
$$
z_1 + z_2 + z_3 + z_4 \le 3
$$
  
\n
$$
z_1, z_2, z_3, z_4 \in \{0, 1\}
$$

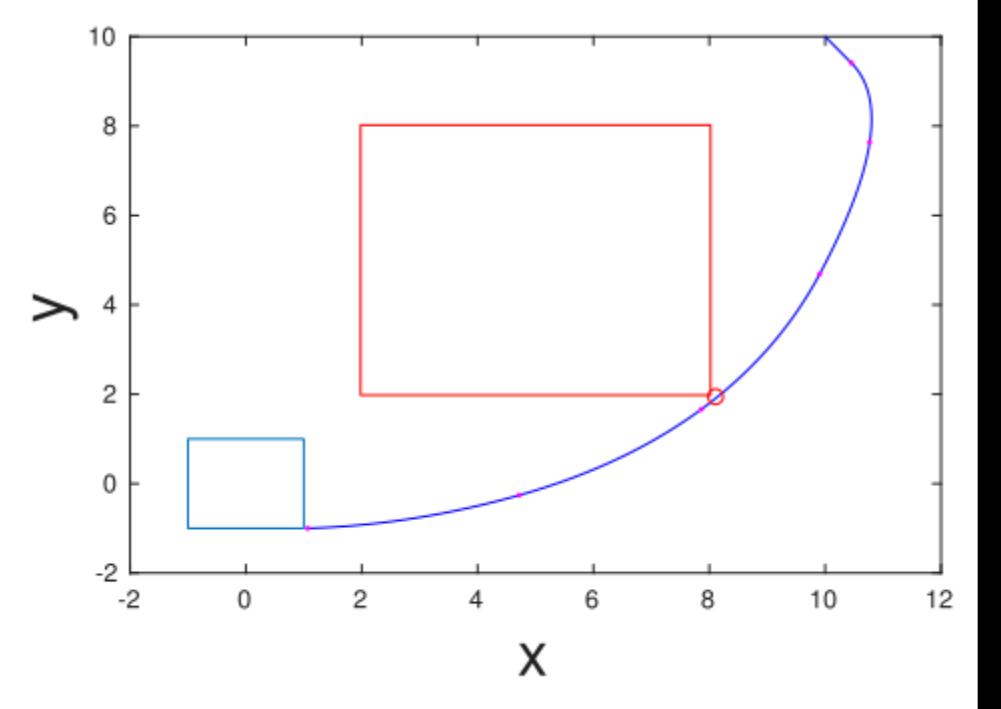

#### Reach-Avoid Games

• Reach a goal while avoiding an adversary

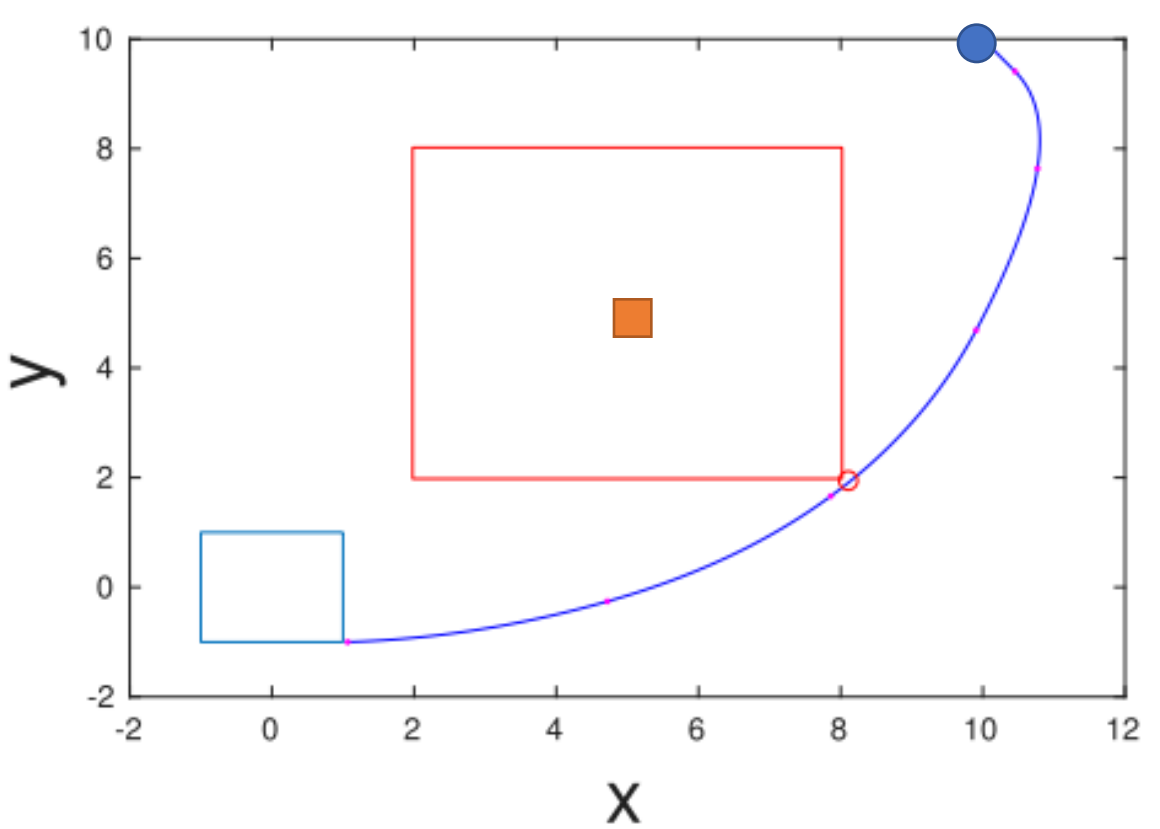

Lorenzetti, Chen, Landry, Pavone (2018). Reach-Avoid Games Via Mixed-Integer Second-Order Cone Programming.

#### Reach-Avoid Games

• Reach a goal while avoiding an adversary

![](_page_14_Picture_2.jpeg)

![](_page_14_Picture_3.jpeg)

![](_page_14_Picture_4.jpeg)

![](_page_14_Figure_5.jpeg)

#### MILP Modeling

- Examples presented are not exhaustive
- Usually, there are multiple ways of modeling the same problem
	- Pick formulations that have fewer variables and constraints
- The big-M method is very popular and general, but can be hard to optimize

#### Solving MILPs

- Brute force approach: try all possibilities
- Branch & bound
	- Divide and conquer approach
	- Puts bound on optimal cost to eliminate possibilities quickly

#### Branch & Bound: Key Idea #1

• Consider the optimization

minimize  $c^{\mathsf{T}} x$ subject to  $x \in F$ 

- Partition feasible set F into subsets  $\{F_1, F_2, ..., F_k\}$ 
	- Resulting subproblems:

minimize  $c^{\mathsf{T}} x$ subject to  $x \in F_i$ 

• Solve all subproblems, and the optimal solution to the original problem should come from one of the subproblems

#### Branch & Bound: Key Idea #2

• There is an easy way to obtain a **lower bound** to subproblems

minimize  $c^{\mathsf{T}} x$ subject to  $x \in F_i$ 

- Let  $b(F_i)$  be the lower bound  $b(F_i) \leq \min_{x \in F_i}$  $x \in F_i$  $c^{\mathsf{T}} x$
- For example, solve the optimization without the integer constraint

#### Branch & Bound: Key Idea #3

- Maintain an upper bound U on the optimal cost of the problem.  $U \geq \min_{x \in F}$  $x \in F$  $c^{\mathsf{T}} x$ 
	- If  $b(F_i) \geq U$ , then there is no need to consider the subproblem with feasible set  $F_i$
	- $\bullet$  U can be initialized to a very large number

• Initialize an upper bound  $U$ , and divide  $F$  into subproblems

![](_page_20_Figure_2.jpeg)

- Initialize an upper bound  $U$ , and divide  $F$  into subproblems
- 1. Select an active problem
	- 1. If infeasible, delete it

![](_page_21_Figure_4.jpeg)

- Initialize an upper bound U, and divide  $F$  into subproblems
- 1. Select an active problem
	- 1. If infeasible, delete it
	- 2. Otherwise, compute lower bound  $b(F_i)$

![](_page_22_Figure_5.jpeg)

- Initialize an upper bound U, and divide  $F$  into subproblems
- 1. Select an active problem
	- 1. If infeasible, delete it
	- 2. Otherwise, compute lower bound  $b(F_i)$
- 2. If  $b(F_i) < U$ , then two options:
	- 1. Solve the subproblem

![](_page_23_Figure_7.jpeg)

 $II = \infty$ 

- Initialize an upper bound U, and divide  $F$  into subproblems
- 1. Select an active problem
	- 1. If infeasible, delete it
	- 2. Otherwise, compute lower bound  $b(F_i)$
- 2. If  $b(F_i) < U$ , then two options:
	- 1. Solve the subproblem

![](_page_24_Figure_7.jpeg)

- Initialize an upper bound U, and divide  $F$  into subproblems
- **1.** Select an active problem
	- 1. If infeasible, delete it
	- Otherwise, compute lower bound  $b(F_i)$
- 2. If  $b(F_i) < U$ , then two options:
	- 1. Solve the subproblem
	- 2. Break the subproblem into further subproblems and add them to the list of active subproblems

![](_page_25_Figure_8.jpeg)

- Initialize an upper bound U, and divide  $F$  into subproblems
- 1. Select an active problem
	- 1. If infeasible, delete it
	- 2. Otherwise, compute lower bound  $b(F_i)$
- 2. If  $b(F_i) < U$ , then two options:
	- **1. Solve the subproblem**
	- 2. Break the subproblem into further subproblems and add them to the list of active subproblems

![](_page_26_Figure_8.jpeg)

- Initialize an upper bound U, and divide  $F$  into subproblems
- 1. Select an active problem
	- 1. If infeasible, delete it
	- 2. Otherwise, compute lower bound  $b(F_i)$
- 2. If  $b(F_i) < U$ , then two options:
	- **1. Solve the subproblem**
	- 2. Break the subproblem into further subproblems and add them to the list of active subproblems

![](_page_27_Figure_8.jpeg)

- Initialize an upper bound U, and divide  $F$  into subproblems
- **1.** Select an active problem
	- 1. If infeasible, delete it
	- Otherwise, compute lower bound  $b(F_i)$
- 2. If  $b(F_i) < U$ , then two options:
	- 1. Solve the subproblem
	- 2. Break the subproblem into further subproblems and add them to the list of active subproblems

![](_page_28_Figure_8.jpeg)

- Initialize an upper bound U, and divide  $F$  into subproblems
- 1. Select an active problem
	- 1. If infeasible, delete it
	- 2. Otherwise, compute lower bound  $b(F_i)$
- 2. If  $b(F_i) < U$ , then two options:
	- Solve the subproblem
	- **2.** Break the subproblem into further subproblems and add them **to the list of active subproblems**

![](_page_29_Figure_8.jpeg)

- Initialize an upper bound U, and divide  $F$  into subproblems
- 1. Select an active problem
	- 1. If infeasible, delete it
	- 2. Otherwise, compute lower bound  $b(F_i)$
- 2. If  $b(F_i) < U$ , then two options:
	- 1. Solve the subproblem
	- 2. Break the subproblem into further subproblems and add them to the list of active subproblems
- 3. Otherwise, delete the subproblem

![](_page_30_Figure_9.jpeg)

- Initialize an upper bound U, and divide  $F$  into subproblems
- 1. Select an active problem
	- 1. If infeasible, delete it
	- 2. Otherwise, compute lower bound  $b(F_i)$
- 2. If  $b(F_i) < U$ , then two options:
	- 1. Solve the subproblem
	- 2. Break the subproblem into further subproblems and add them to the list of active subproblems
- 3. Otherwise, delete the subproblem

![](_page_31_Figure_9.jpeg)

#### Branch & Bound Tuning Parameters

- Choice of subproblems
	- Depth first vs. breadth first
- Different methods for obtaining lower bounds  $b(F_i)$
- Different ways of breaking larger (sub)problems into smaller subproblems

# Tools for Solving MILPs

- Solvers
	- CPLEX: https://www.ibm.com/analytics/cplex-optimizer
	- GLPK: https://www.gnu.org/software/glpk/
	- Gurobi: https://www.gurobi.com
	- MOSEK: https://www.mosek.com/
- Interfaces
	- Python
	- MATLAB
	- AMPL

#### Implementation Example

- Gurobi in Python
- Instructions if you use Anaconda: https://www.gurobi.com/documentation/8.1/quickstart\_windows/in stalling the anaconda py.html#section:Anaconda

# **Toy Example**

• Examples/mip1.py

maximize  $x + y + 2z$ subject to  $x + 2y + 3z \le 4$  $x + y \geq 1$  $x, y, z \in \{0,1\}$ 

# Create a new model  $m = Model("min1")$ 

#### # Create variables

![](_page_35_Picture_110.jpeg)

# Set objective  $m.setObjective(x + y + 2 * z, GRB.MAXIMIZE)$ 

# Add constraint:  $x + 2y + 3z \le 4$ m.addConstr(x + 2 \* y + 3 \* z <= 4, "c0")

# Add constraint:  $x + y \ge 1$ m.addConstr( $x + y \ge 1$ , "c1")

```
m.optimize()
```

```
for v in m.getVars():
print('%s %g' % (v-varName, v.x))
```

```
print('Obj: %g' % m.objVal)
```
### **Other Examples**

- Tour of examples
	- https://www.gurobi.com/documentation/8.1/examples/example\_tour.html
- Some interesting ones:
	- sudoku.py (impress your friends with this)
	- piecewise.py (piecewise linear objective)
	- portfolio.py (financial portfolio optimization)